## **Anlage 2**

zu § 5

**Berechnung des formelgebundenen Budgets gemäß § 4:** 

## **1. Inputdaten jeder einzelnen Universität für die Berechnung:** Indikatoren gemäß **Anlage 1**

**1.1 Für die Berechnung des formelgebundenen Budgets der ersten Leistungsvereinbarungsperiode sind heranzuziehen:** 

1.1.1 als Ist-Werte (ISTWERT(u,i)) die Durchschnittswerte der gemäß Anlage 1 ermittelten Indikatoren

a) 1 bis 5, 9 und 11 der Studienjahre 2002/03 bis 2004/05;

b) 6 bis 8 der Kalenderjahre 2003 bis 2005;

c) 10 der Studienjahre 2004/05 und 2005/06.

u (Universität)=1,...,21

i (Indikator)=1,...,11

1.1.2 als Referenzwerte (REFWERT(u,i)) die Durchschnittswerte der Indikatoren

a) 1 bis 5, 9 und 11 der Studienjahre 1999/2000 bis 2001/02;

b) 6 bis 8 der Kalenderjahre 2000 bis 2002;

c) 10 der Studienjahre 2002/03 und 2003/04.

u (Universität)=1,...,21

i (Indikator)=1,...,11

1.1.3 als Größenfaktoren (GRÖSSE(u)) das Globalbudget der Vorperiode der Universitäten ohne Klinischen Mehraufwand bzw. die Summe der Anteile am Globalbetrag der Jahre 2004 bis 2006 für die erstmalige Berechnung vermindert um den Klinischen Mehraufwand sowie um die Mittel der Hochschulraumbeschaffung gemäß § 141 Abs. 2 Z 3 des Universitätsgesetzes 2002.

u (Universität)=1,…,21

### **1.2 Für die Berechnung des formelgebundenen Budgets der zweiten Leistungsvereinbarungsperiode sind heranzuziehen:**

1.2.1 als Ist-Werte die Durchschnittswerte der Indikatoren

a) 1 bis 5, 9 und 11 der Studienjahre 2005/06 bis 2007/08;

b) 6 bis 8 der Kalenderjahre 2006 bis 2008;

c) 10 der Studienjahre 2006/07 bis 2008/09.

1.2.2 als Referenzwerte die in Z 1.1.1 genannten Werte.

1.2.3 als Größenfaktoren die Globalbudgets der Universitäten in der Vorperiode

### **2. Berechnungsschritte:**

### **2.1 Berechnung auf die Größe der Universität skalierter Indikatorwerte:**

Die Indikatoren 3, 4 und 8 sind Anteile und damit bereits dimensionslos, die anderen Indikatoren werden durch Division durch den Größenfaktor vergleichbar gemacht:

 $istwert(u,i) = ISTWERT(u,i)$  für  $i=3,4,8$ 

 $i$ stwert $(u,i)$  = ISTWERT $(u,i)/$ GRÖSSE $(u)$  für  $i$ =1,2,5,6,7,9,10,11

 $refwert(u,i) = REFWERT(u,i)$  für  $i=3,4,8$ 

 $refwert(u,i) = REFWERT(u,i)/GRÖSSE(u)$  für  $i=1,2,5,6,7,9,10,11$ 

# **2.2 Errechnung von Funktionswerten für jeden Indikator jeder einzelnen Universität:**

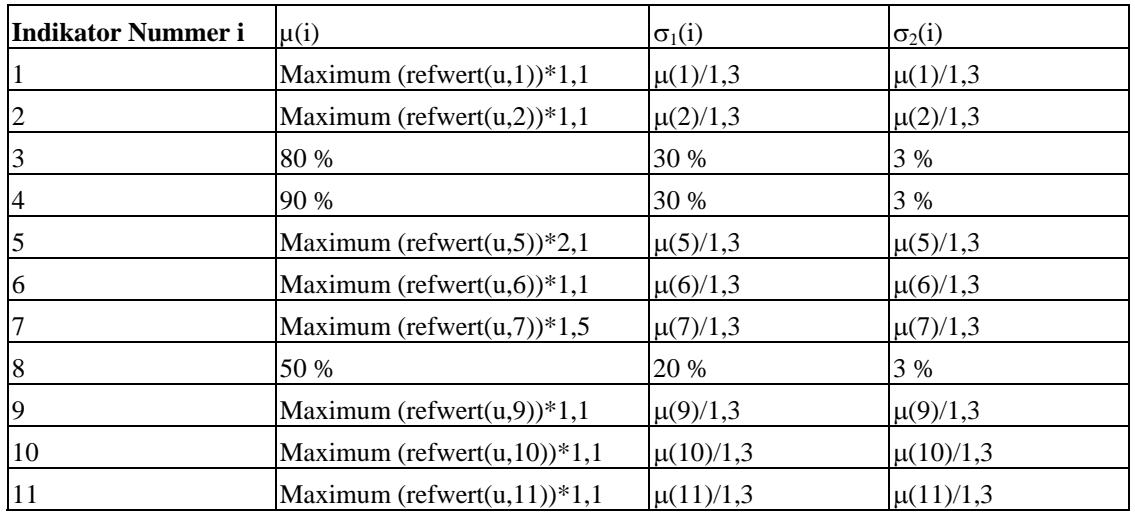

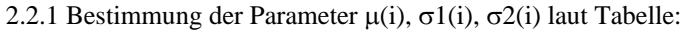

2.2.2 Berechnung einer Sigmoidfunktion für jeden Indikator:

sigmoid\_i(z)= $\sigma_1(i)$ \*arctan((z- $\mu(i)/\sigma_1(i)$ )+ $\mu(i)$  für z<= $\mu(i)$ bzw.

 $σ_2(i)*arctan((z-μ(i))/σ_2(i))+μ(i)$  für z>μ(i)

# **2.3 Ermittlung von Punktezahlen für jeden Indikator jeder Universität:**

p(u,i)=sigmoid\_i(istwert(u,i))/sigmoid\_i(refwert(u,i))

### **2.4 Gewichtung der Punktezahlen:**

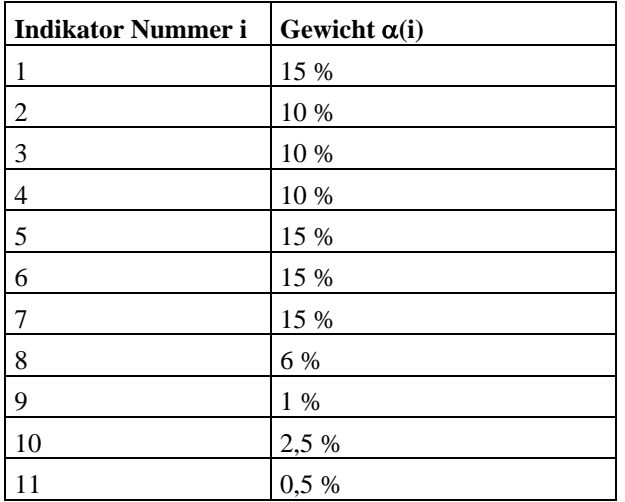

# **2.5 Ermittlung der Gesamtpunktezahl jeder Universität:**

 $P(u)=\sum_i \alpha(i)^*p(u,i)$ 

## **2.6 Größenskalierung:**

 $Q(u)=P(u)*GROESSE(u)$ 

# **2.7 Aufteilung:**

Der Anteil der Universität mit Index u am globalen formelgebundenen Budget ist dann Anteil(u)= $Q(u)/(\Sigma_v Q(v))$ u(Universität)=1,...,21 v(Universität)=1,...,21